*KING FAHD UNIVERSITY OF PETROLEUM & MINERALS COLLEGE OF COMPUTER SCIENCES & ENGINEERING*

# *COMPUTER ENGINEERING DEPARTMENT*  **COE-341 – Data and Computer Communication Handout #1: Fourier Series Expansion & Filtering**

**Consider the function shown in the figure.** 

- **a) Write a mathematical representation for s(t)?**
- **b) What is the period of the function s(t)?**
- **c) What is the fundamental frequency for s(t)?**
- **d) Compute the DC component of s(t)?**
- **e) Does it contain lower frequencies? What is(are) these?**
- **f) Does it contain higher frequencies?**
- **g) Compute the power of s(t)?**
- **h) Find the Fourier series expansion of s(t)**
- **i) What is the bandwidth of s(t)?**
- **j) Specify the terms containing frequencies lower than the fundamental frequency and those containing frequencies higher than the fundamental frequency.**
- **k) Compute the power using the Fourier Series expansion and show that is it equal to that obtained in part (g)**
- **l) s(t) has infinite bandwidth (line spectrum) and it is required to truncate it such that it has a limited bandwidth but still has 95% of the original power. What terms of the original series expansion should be included?**
- **m) What is the new bandwidth of the new truncated series?**

**a)** For the mathematical expression of s(t) it is enough to specify it in any one period; this is because  $s(t-T) = s(t)$  for any t. One can chose to write the expression describing the function for  $t \in (-T/2, T/2)$ , or alternatively for  $t \in (0, T)$ .

Writing the expression using  $t \in (0,T)$ 

$$
s(t) = \begin{cases} 2At/T & 0 < t < T/2 \\ 2A(1-t/T) & T/2 < t < T \end{cases}
$$

**Verification:** 

**It is always useful to verify your expression by substituting the end points and checking with the original graph of s(t)** 

 $s(t=0) = 0 \rightarrow \text{matches the graph}$ 

 $s(t=T/2) = 2*A*(T/2)/T = A \rightarrow$  matches the graph

 $s(t=T/2) = 2*A*(1-(T/2)/T) = 2*A*(1-1/2) = A \rightarrow$  matches the graph

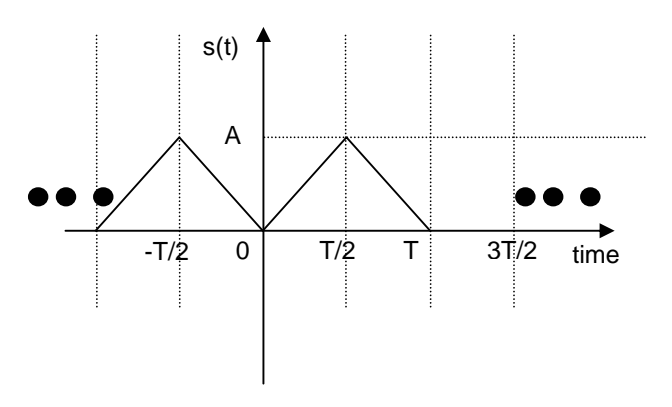

 $s(t=T) = 2*A*(1-T/T) = 0 \rightarrow$  matches the graph

Writing the expression using  $t \in (-T/2, T/2)$ 

$$
s(t) = \begin{cases} -2At/T & -T/2 < t < 0\\ 2At/T & 0 < t < T/2 \end{cases}
$$

**Verification:** 

 $s(t=-T/2) = -2*A*(-T/2)/T = A \rightarrow$  matches the graph

 $s(t=0) = 0 \rightarrow \text{matches the graph}$ 

 $s(t=T/2) = 2*A*(1-(T/2)/T) = 2*A*(1-1/2) = A \rightarrow$  matches the graph

**b)** The period of the function s(t) is the time span after which the function repeats itself. For the given function, the period is equal to  $T$  (in time units)

**c)** The fundamental frequency (f in Hz) is the reciprocal of the period duration (T in seconds). That is  $f = 1/T$ 

**d)** The DC component of the function s(t) is the given by averaging the function over one period. Hence, the DC component is equal to

*DC component* = 
$$
\frac{1}{T} \int_{0}^{T} s(t) dt = \frac{1}{T} \int_{-T/2}^{T/2} s(t) dt
$$

Note that again once can choose whether to consider the period  $t \in (0,T)$  or  $t \in (-T/2, T/2)$ . For the remaining of this exercise, we will consider the period  $t \in (-T/2, T/2)$  because it will result in less integral terms when we are going to compute the Fourier series expansion.

The DC component is given by  $\frac{1}{T}\int_{-T/2}^{T/2} s(t) dt = \frac{1}{T}\int_{0}^{T/2} 2At/T dt = \frac{1}{T^{2}}\left[\frac{1}{2}at\right]_{0}^{T} = \frac{1}{2}$  $/ 2$ 2  $\frac{1}{T}\int_{0}^{T/2} s(t) dt = \frac{2}{T}\int_{0}^{T/2} 2At/T dt = \frac{4A}{T^2}\frac{t^2}{2}$ / 2 0 / 2 / 2 *A t*  $t^2 | t = T$ *T*  $At/T$   $dt = \frac{4A}{T^2}$ *T*  $s(t)$  *dt T*  $T/2$   $T$  $\int_{-T/2}^{T/2} s(t) \, dt = \frac{2}{T} \int_{0}^{T/2} 2At/T \, dt = \frac{4A}{T^2} \frac{t^2}{2} \Big|_{0}^{T} = \frac{T}{2} = 0$ . In other

words, the DC component is equal to the area of curve for one period divided by the period duration (T).

**e)** Yes, the function s(t) contains a DC component (frequency equal to zero) which is lower than the fundamental frequency  $(f = 1/T)$ 

**f)** Yes, the function s(t) contains frequencies higher than the fundamental frequency; this is because of the sharp edges (at t = ..., -T, -T/2, 0, T/2, T, ...). If s(t) had only the one frequency  $f = 1/T$ , it would have been a continuous time sinusoid (such as  $A<sup>*</sup>cos(2pi*f*t)$  or  $A<sup>*</sup>sin(2pi*f*t)$ ).

**g)** For any periodic function s(t), the power, Ps, is given by

$$
P_s = \frac{1}{T} \int_0^T \left| s(t) \right|^2 \, dt = \frac{1}{T} \int_{-T/2}^{T/2} \left| s(t) \right|^2 \, dt
$$
\nfor our example,

\n
$$
P_s = \frac{2}{T} \int_0^{T/2} (2At/T)^2 \, dt = \frac{8A^2}{3T^3} t^3 \Big|_t^{T/2} = \frac{A^2 T^2}{12} = \frac{A^2}{3}
$$

 $\overline{\phantom{a}}$ 

**h)** The Fourier Series Expansion of s(t) is given by:

$$
s(t) = \frac{A_0}{2} + \sum_{n=1,2}^{\infty} A_n \cos(2\pi n f t) + B_n \sin(2\pi n f t)
$$

where the coefficients are computed as

$$
A_0 = \frac{2}{T} \int_{-T/2}^{T/2} s(t)dt
$$
  
\n
$$
A_n = \frac{2}{T} \int_{-T/2}^{T/2} s(t) \cos(2\pi n f t) dt \qquad n = 1, 2, ...
$$
  
\n
$$
B_n = \frac{2}{T} \int_{-T/2}^{T/2} s(t) \sin(2\pi n f t) dt \qquad n = 1, 2, ...
$$

\* The coefficient  $A_0$  is equal to:

$$
A_0 = \frac{2}{T} \int_{-T/2}^{T/2} s(t)dt = \frac{2}{T} \times 2 \int_{0}^{T/2} (2A/T) t dt = 4 \frac{A}{T^2} t^2 \Big|_{t=0}^{t=T/2} = 4 \frac{A}{T^2} \frac{T^2}{4} = A
$$

Note that  $A_0/2$  is the DC component, and it has been computed in part d)

\* The coefficients  $A_n$  (n=1,2, 3, ...) are computed as

$$
A_n = \frac{2}{T} \int_{-T/2}^{T/2} s(t) \cos(2\pi n f t) dt = \frac{2}{T} \times 2 \int_{0}^{T/2} (2A/T) t \cos(2\pi n f t) dt = \frac{8}{T^2} A \left[ \frac{\cos(2\pi n f t)}{(2\pi n f)^2} - t \frac{\sin(2\pi n f t)}{(2\pi n f)} \right] t = T/2
$$

$$
= \frac{8A}{T^2} \frac{\left[ \cos(\pi n) - 1 \right]}{(2\pi n f)^2} = \frac{2A}{\pi^2 n^2} (\cos(n\pi) - 1) = \begin{cases} 0 & n = even \\ \frac{-4A}{\pi^2 n^2} & n = odd \end{cases}
$$

Note that  $s(t)\cos(2\pi nft)$  is an even function for  $t \in (-T/2, T/2)$ , since  $s(-t)\cos(2\pi nf(-t)) = s(t)\cos(2\pi nft)$ , and therefore  $\int_{-T/2}^{T} s(t) \cos(2\pi n f t) dt = \int_{-T/2}^{T} s(t) \cos(2\pi n f t) dt + \int_{0}^{T} s(t) \cos(2\pi n f t) dt = 2 \times \int_{0}^{T} s(t) \cos(2\pi n f t) dt$ / 2 0 / 2 0 0 / 2 / 2 / 2  $(t)\cos(2\pi n f t)dt = \int s(t)\cos(2\pi n f t)dt + \int s(t)\cos(2\pi n f t)dt = 2 \times \int s(t)\cos(2\pi n f t)dt$  $T/2$  *T T T T*  $s(t)\cos(2\pi nft)dt = \int s(t)\cos(2\pi nft)dt + \int s(t)\cos(2\pi nft)dt = 2 \times \int s(t)\cos(2\pi nft)dt$ 

\* The coefficients  $B_n$  (n=1,2, 3, ...) are computed as

$$
B_n = \frac{2}{T} \int_{-T/2}^{T/2} s(t) \sin(2\pi n f t) dt = \frac{2}{T} \times \left\{ \int_{-T/2}^{0} (2A/T) t \sin(2\pi n f t) dt + \int_{0}^{T/2} (2A/T) t \sin(2\pi n f t) dt \right\}
$$
  
=  $\frac{2}{T} \times \left\{ - \int_{0}^{T/2} (2A/T) t \sin(2\pi n f t) dt + \int_{0}^{T/2} (2A/T) t \sin(2\pi n f t) dt \right\} = 0$ 

Note that 
$$
s(t)\sin(2\pi t)
$$
 is an odd function for  $t \in (-T/2, T/2)$ , since  
\n $s(-t)\sin(2\pi t f(-t)) = -s(t)\sin(2\pi t f)$ , and therefore  
\n
$$
\int_{-T/2}^{T/2} s(t)\sin(2\pi t f) dt = \int_{-T/2}^{0} s(t)\sin(2\pi t f) dt + \int_{0}^{T/2} s(t)\sin(2\pi t f) dt
$$
\n
$$
= -\int_{0}^{T/2} s(t)\sin(2\pi t f) dt + \int_{0}^{T/2} s(t)\sin(2\pi t f) dt = 0
$$

Hence, using the computed coefficients, one can rewrite s(t) as

$$
s(t) = \frac{A}{2} + \sum_{n=1,3,5}^{\infty} \left(\frac{-4A}{\pi^2 n^2}\right) \cos(2\pi n f t), \text{ or}
$$

$$
s(t) = \frac{A}{2} + \left(\frac{-4A}{\pi^2}\right)\cos(2\pi ft) + \left(\frac{-4A}{\pi^2 3^2}\right)\cos(2\pi \times 3ft) + \left(\frac{-4A}{\pi^2 5^2}\right)\cos(2\pi \times 5ft) + \dots
$$

The original signal s(t) and its expansion are shown in the following figure

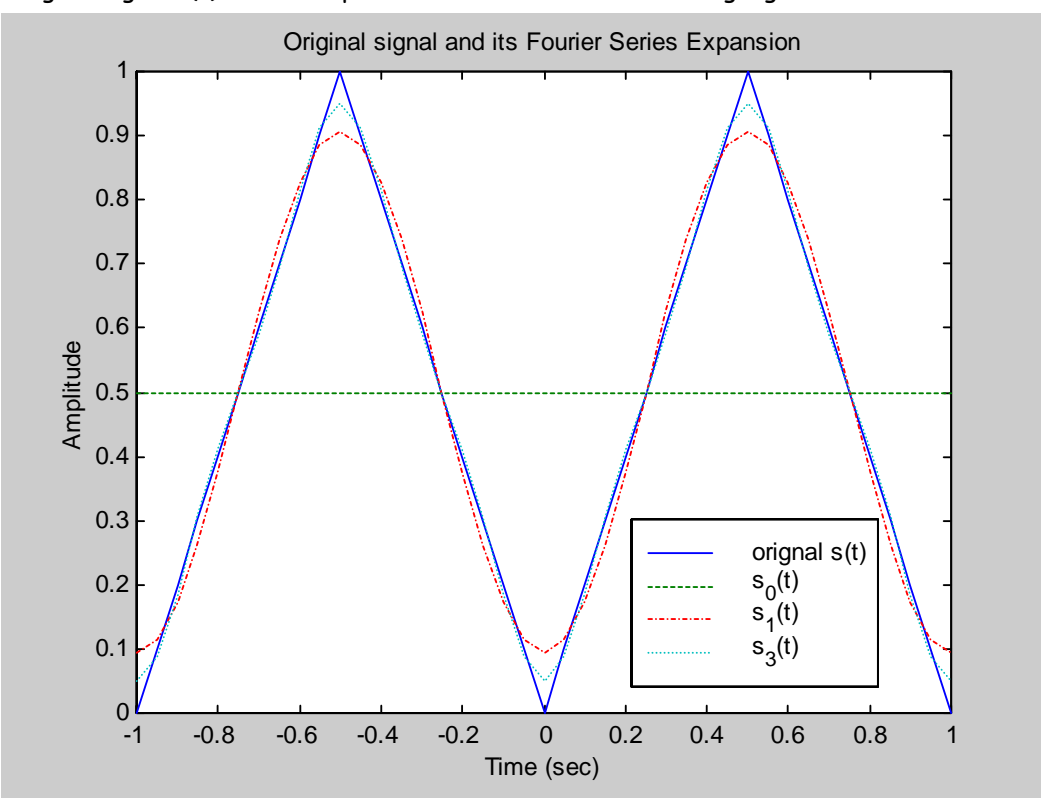

- The s0(t) is the expansion up to the zeroth term – i.e. including only the DC component

 $-$  s1(t) is the expansion up to the first harmonic  $-$  i.e. up to  $n = 1$ 

 $-$  s3(t) is the expansion up to the second harmonic  $-$  i.e. up to  $n = 3$ 

One can notice that as the number of harmonics increases, the closer we get to the original signal s(t) – See table 1 in part (i) for more details.

**i)** The bandwidth of s(t):

fmin = 0 Hz (because of the DC or A/2 term)

fmax = infinite

Hence, the bandwidth is equal to fmax – fmin = infinite

This can be readily seen as the expansion of  $s(t)$  has harmonic terms with arbitrary high frequency

**j)** The fundamental frequency is equal to f = 1/T

The term (A/2) is the DC term and its frequency is ZERO (lower than f)

The terms  $\sum\limits^{\infty}$ = −  $\sum_{n=3,5}^{\infty} \left(\frac{-4A}{\pi^2 n^2}\right) \cos(2\pi n f t)$ *nft n*  $\frac{A}{\sqrt{2}}$ ) cos(2 $\pi$  $\frac{1}{\pi^2 n^2}$ ) $\cos(2\pi nft)$  have frequencies higher than f (3f, 5f, 7f, etc.)

**k)** Computing the power of s(t) using the Fourier Series Expansion:

$$
P_s = \left(\frac{A}{2}\right)^2 + 1/2 \times \sum_{n=1,3,5}^{\infty} \left[ \left(\frac{-4A}{\pi^2 n^2}\right) \right]^2 = A^2 \times \left( \frac{1}{4} + \frac{8}{\pi^4} \times \sum_{n=1,3,5}^{\infty} \left[ \frac{1}{n^4} \right] \right)
$$

For n=1, P<sub>s</sub> = A<sup>2</sup>X(0.3321), for up to n=3, P<sub>s</sub> = A<sup>2</sup>X(0.3331), and for up to n=5, P<sub>s</sub> = A<sup>2</sup>X(0.3333). As more terms are considered, the final answer approaches  $A^2/3$  (same as in part (g)). The following figure shows the power contribution (the above equation plotted versus n) of the first 6 components (f = 0, f, 3f, 5f, 7f, and 9f). It can be seen that components with frequencies equal or higher than 3f have negligible contribution to the overall power.

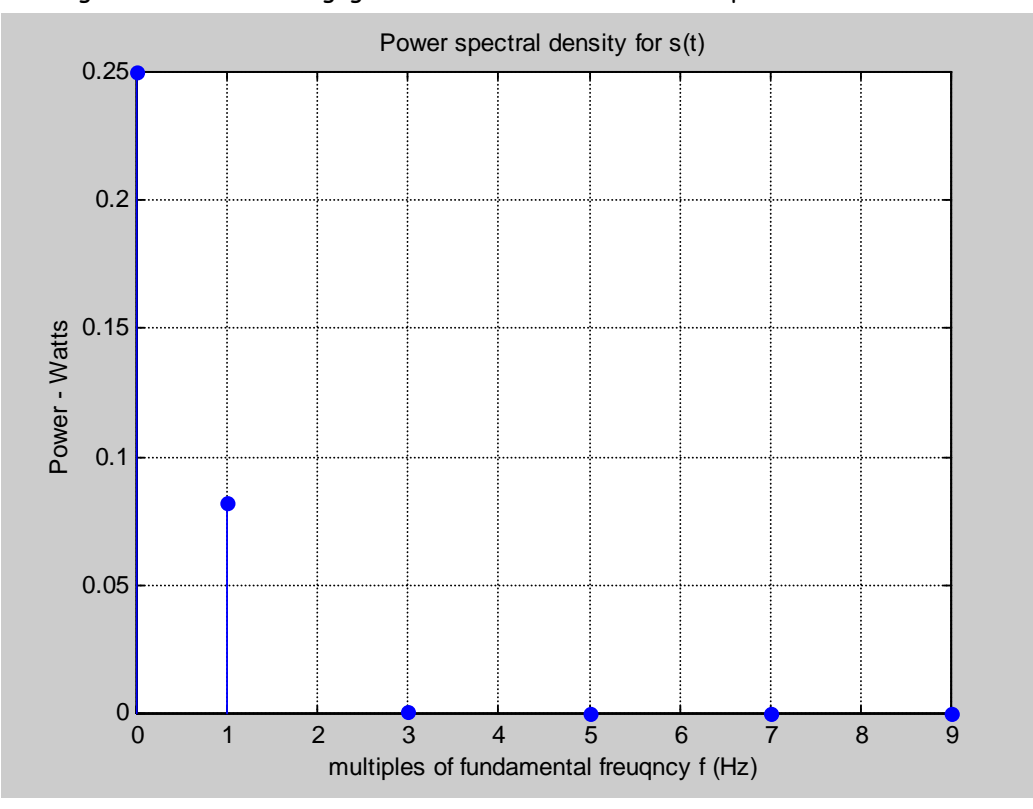

**i)** To have at least 95% of the original power, it means:

$$
A^{2} \times \left(\frac{1}{4} + \frac{8}{\pi^{4}} \times \sum_{n=1,3,5}^{J} \left[\frac{1}{n^{4}}\right] \right) \ge 0.95 \times \frac{A^{2}}{3}
$$

Dr. Ashraf S. Hasan Mahmoud – COE-341 Handout#1 9/19/2006 - Page 6 of 12

This translates to  $\sum_{n=1}^{\infty} |\frac{1}{n}|\geq \frac{n}{n} \times |0.95 \times \frac{1}{2} - \frac{1}{1}| = 0.8117$ 4 1 3  $0.95 \times \frac{1}{2}$ 8  $1 \Big]$ ,  $\pi^4$  $\sum_{=1,3,5}^{J} \left[ \frac{1}{n^4} \right] \ge \frac{\pi^4}{8} \times \left[ 0.95 \times \frac{1}{3} - \frac{1}{4} \right] =$  $\sum_{n=1,3,5}$  n

One can note that for  $J=1$ , the summation term is equal to 1 which is greater than 0.8117. Hence, it is enough to have the first term  $(n=1)$  to contain 95% of the power. The truncated series is given by:

$$
\widehat{s}(t) = \frac{A}{2} + \left(\frac{-4A}{\pi^2 n^2}\right) \cos(2\pi n f t) \bigg|_{n=1} = \frac{A}{2} - \left(\frac{4A}{\pi^2}\right) \cos(2\pi f t)
$$

The bandwidth of the truncated signal is given by

fmin = 0 Hz (still has the DC value)

fmax = f (the fundamental frequency)

Therefore, the bandwidth is fmax – fmin = f Hz

 $\cdot \cdot$  If the question was find the truncated function  $\widehat{s}(t)$  that contains 99.9% of the power, then by following the same procedure:

$$
A^{2} \times \left(\frac{1}{4} + \frac{8}{\pi^{4}} \times \sum_{n=1,3,5}^{J} \left[\frac{1}{n^{4}}\right] \right) \ge 0.999 \times \frac{A^{2}}{3}
$$

which simplifies to

$$
\sum_{n=1,3,5}^{J} \left[ \frac{1}{n^4} \right] \ge \frac{\pi^4}{8} \times \left( 0.999 \times \frac{1}{3} - \frac{1}{4} \right) = 1.0106
$$

- For J=1, the summation term is equal to  $1.0 < 1.0106$ ;
- For J=3, the summation term is equal to  $1 + 1/9 = 1.111$  >= 1.0106

Hence, J is equal to 3. The truncated function containing at least 99.9% of the original power is given by

$$
\widehat{s}(t) = \frac{A}{2} - (\frac{4A}{\pi^2})\cos(2\pi ft) - (\frac{4A}{\pi^2 3^2})\cos(2\pi \times 3ft)
$$

The bandwidth of the truncated signal is given by

fmin = 0 Hz (still has the DC value)

 $fmax = 3f$ 

Therefore, the bandwidth is fmax – fmin = 3f Hz

Table 1: shows that as higher frequency terms are included in the truncated expression of  $s(t)$ , the difference (error) between the truncated signal and the original function decreases. If we include all the terms (J = infinity), then the truncated expression  $\widehat{s}_J(t)$  is identical to s(t)

| <b>Truncated function (</b> $\widehat{s}_I(t)$ ) |  | Tmin | Tmax | <b>BW</b> |  |
|--------------------------------------------------|--|------|------|-----------|--|
| $\widehat{s}_0(t)$                               |  |      |      |           |  |

**Table 1:Truncated Fourier Series Expansion for s(t)** 

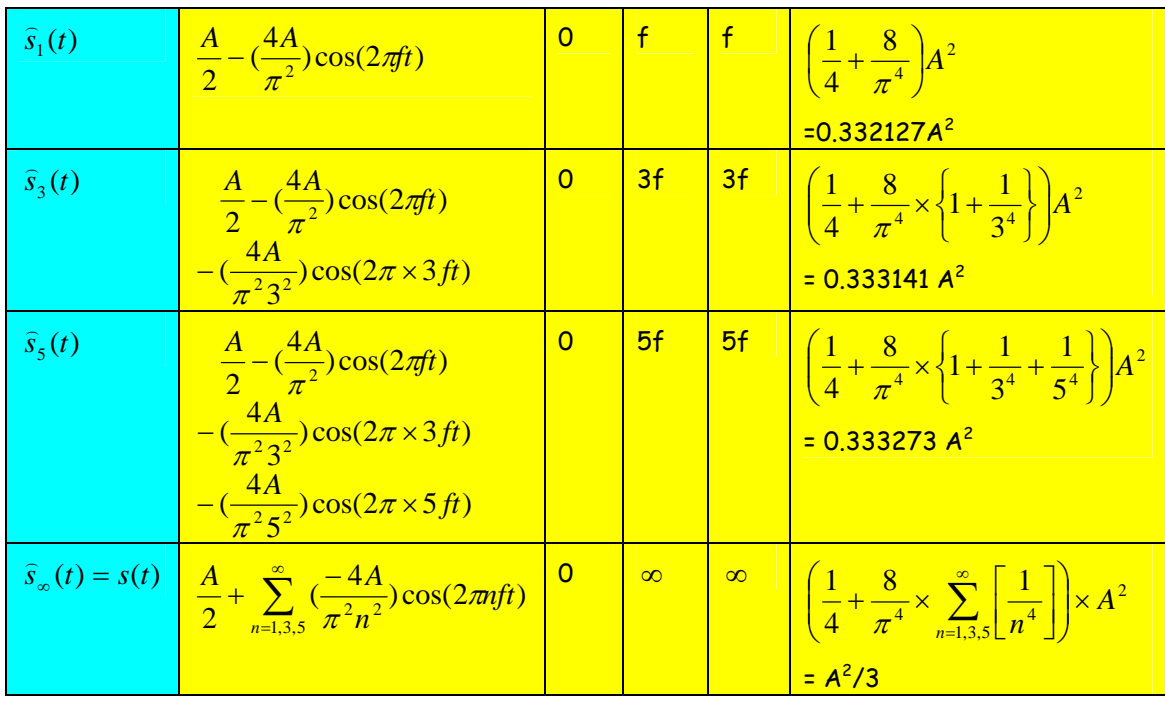

These functions are shown graphically  $(T = 1$  second,  $A = 1$ ) in the following figures.

## **Filtering and Amplification/Attenuation**

• If we pass the signal through an ideal low pass filter (LPF) whose cut-off frequency is  $f_c$ , then we assume all frequency components lower or equal to  $f_c$  pass unaffected, while those components with frequencies higher than  $f_c$  are rejected (are not passed). The transfer function of the ideal low pass filter is shown in the following figure.

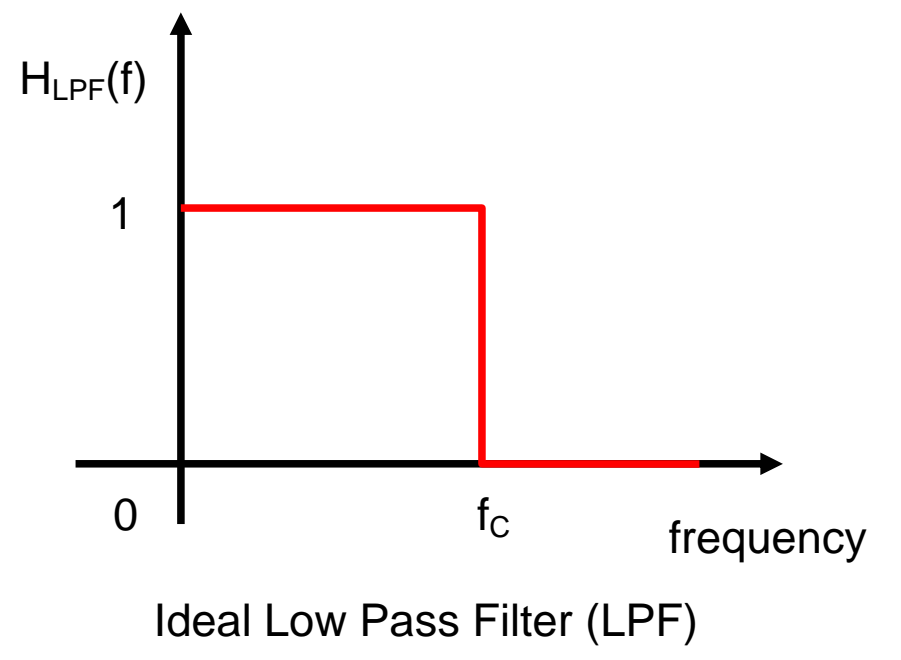

### Example 1:

If we pass s(t) through a LPF whose cut-off frequency is  $f_c$  is 2Xf - what is the output signal? Ans: Since only frequencies equal or lower than 2Xf are passed, then the output signal is equal

to 
$$
s_{LPF}(t) = \frac{A}{2} - (\frac{4A}{\pi^2})\cos(2\pi ft)
$$

Note that frequencies 3f, 5f, … were rejected.

• If we pass the signal through an *ideal* band pass filter (BPF) whose lower cut-off frequency is  $f_{CL}$  and higher cutt-off frequency is  $f_{CH}$ , then we assume all frequency components greater or equal to  $f_{CL}$  and lower or equal to  $f_{CH}$  pass unaffected, while those components with frequencies lower than  $f_{CL}$  and those higher than  $f_{CH}$  are rejected (are not passed). The following figure shows the transfer function of an ideal band pass filter.

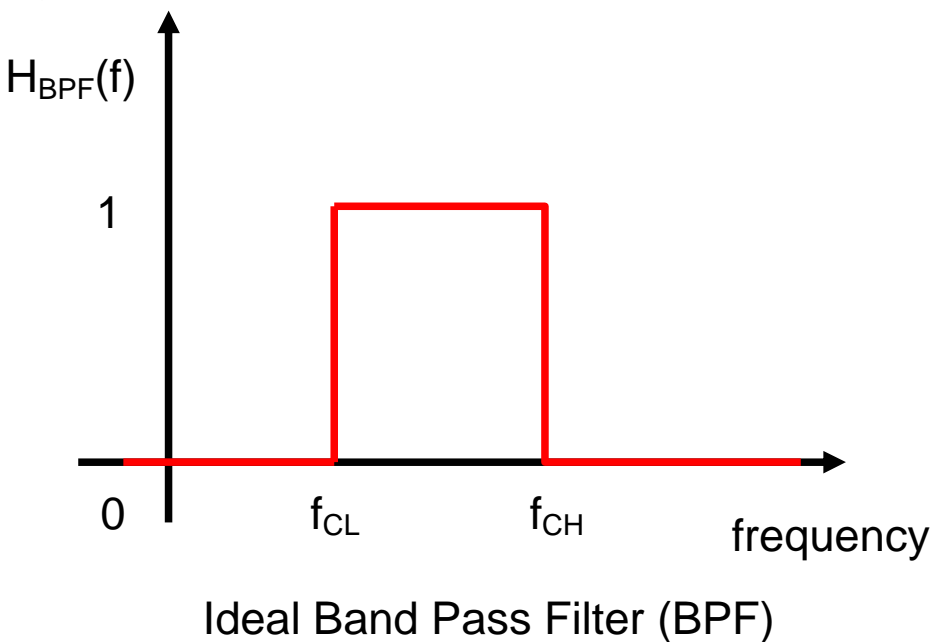

#### Example:

If we pass s(t) through a band pass filter whose  $f_{CL}$  and  $f_{CH}$  are equal to 2Xf and 6Xf respectively. What is the output signal?

Ans: The output signal is given by

$$
s_{\text{BPF}}(t) = \left(\frac{-4A}{\pi^2 3^2}\right) \cos(2\pi \times 3ft) + \left(\frac{-4A}{\pi^2 5^2}\right) \cos(2\pi \times 5ft)
$$

Note that the DC term and the 1Xf term were rejected. Also terms 7f, 9f, and higher were also rejected.

• If we pass the signal through an ideal high pass filter (HPF) whose cut-off frequency is  $f_c$ , then we assume all frequency components greater or equal to  $f_c$  pass unaffected, while those components with frequencies lower than  $f_c$  are rejected (are not passed). The following figure shows the transfer function of an ideal high pass filter.

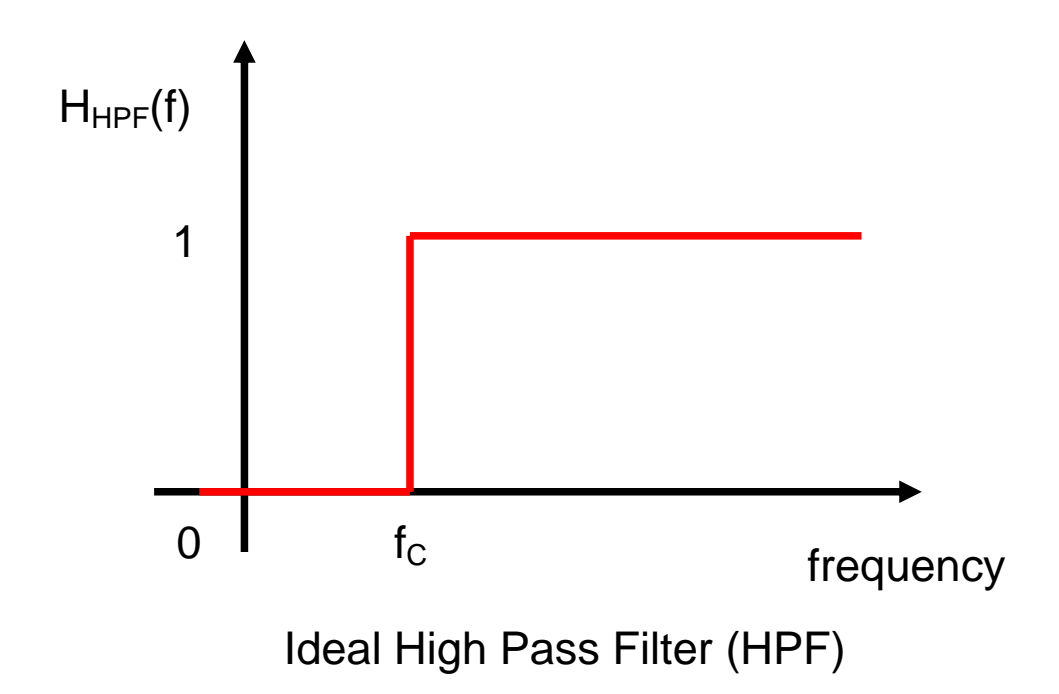

Example:

If the signal s(t) is passed through a high pass filter whose  $f_c$  is equal to 4Xf, what is the output signal?

Ans: The output signal is given by:

$$
s_{HPF}(t) = \sum_{n=5,7,9}^{\infty} \left(\frac{-4A}{\pi^2 n^2}\right) \cos(2\pi n f t)
$$

Note that frequencies lower than 4Xf (such 0, 1Xf, 3Xf) are rejected.

The following figure shows graphically the signals  $s_{LPF}(t)$  ,  $s_{BPF}(t)$  , and  $s_{HPF}(t)$  .

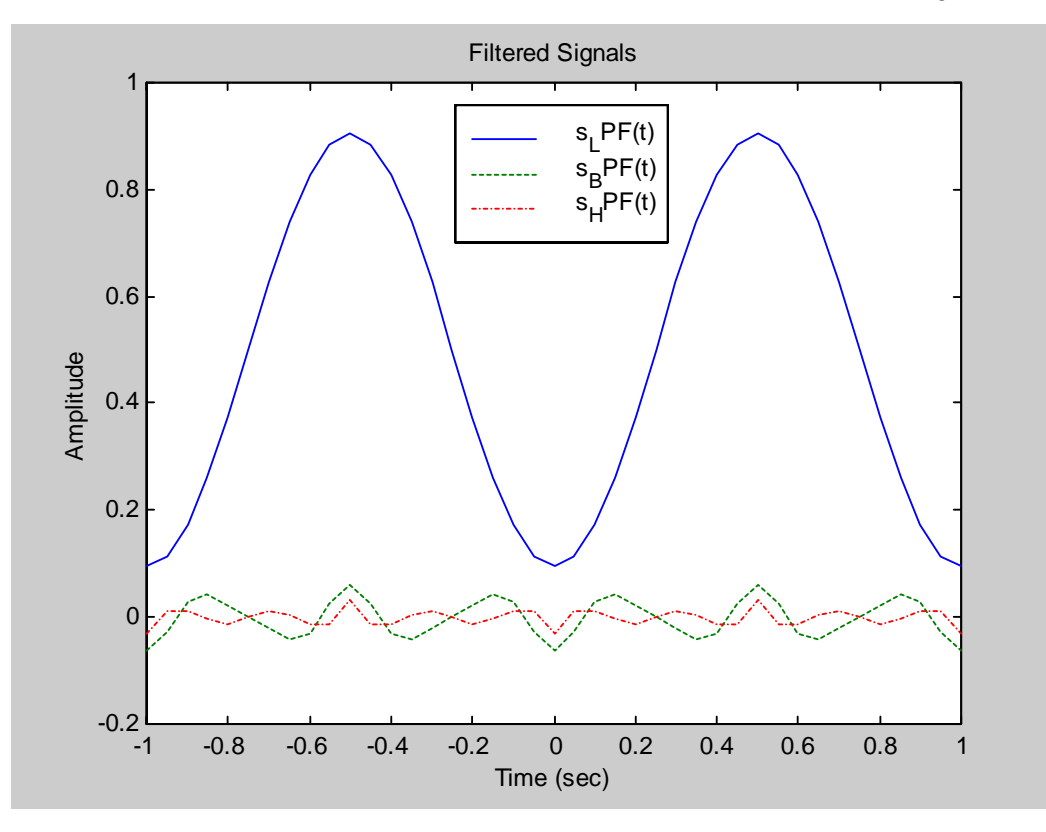

#### **Appendix A:** The matlab code used to generate the figures: clear all

```
A = 1; \text{* this is amplitude of the triangular signal}T = 1; \text{* this is the period of the triangular signal}% 
% define the time axis (vector)
t = -1:0.05:1;% 
% Calculate the function s(t) using its math expression
t period = t./T - floor(t./T);
for i = 1: length(t)
   if (t_period(i) < T/2) 
     s(i) = 2*A/T *t\_period(i); else 
      s(i) = 2*A*(1-t\_period(i)/T); end 
end 
% 
% This is the fundamental frequency
f = 1/T;
% 
% The following are the first four terms of the Fourier Series 
% Expansion
s0 = A/2*ones(size(t));s1 = A/2 + (-4*A)/(pi*pi)*cos(2*pi*ft*t);s3 = A/2 + (-4*A)/(pi*bi)*cos(2*pi*f*t) + (-4*A)/(pi*bi*3*3) * cos(2*pi*3*f*t);s5 = A/2 + (-4*A)/(pi*pi)*cos(2*pi*f*t) + (-4*A)/(pi*pi*3*3) * cos(2*pi*3*f*t) + ...(-4*A)/(pi*pi*5*5) * cos(2*pi*5*f*t);% 
% Calculate the power of the signal using the Fourier Series Expansion
n = 1:2:9;sp = 1./(n.^4);P = 8/(pi^4) * sp;n = [0 n]; % add in the power of the DC component at the zeroth index
P = [A^2/4 P];% 
% plot the power versus n - the order of the harmonic
figure(1)stem(n, P,'filled'), grid; 
title('Power spectral density for s(t)'); 
xlabel('Multiples of fundamental freuqncy f (Hz)');
ylabel('Power - Watts'); 
% 
% plot the signal and its Fourier Series Expansion
figure(2) 
plot(t, s, '-', t, s0, '--', t, s1, '-.', t, s3, ':'); 
legend('orignal s(t)', 's_0(t)', 's_1(t)', 's_3(t)'); 
title('Original signal and its Fourier Series Expansion'); 
xlabel('Time (sec)'); 
ylabel('Amplitude'); 
grid 
% 
% Compute the filtered signals
sL = s1;s_B = -4*A/(pi*pi) * (cos(2*pi*3*ft*t)/9 + cos(2*pi*5*ft*t)/25);s H = -4*A/(pi*pi) *(cos(2*pi*5*f*t)/25 + cos(2*pi*7*f*t)/49 + ...
                      \cos(2\pi p i \cdot 9 \cdot f \cdot t) / 81 + \cos(2\pi p i \cdot 11 \cdot f \cdot t) / 121) ;
% 
% Plot the filtered signals
figure(3) 
plot(t, s_L, '-', t, s_B, '--', t, s_H, '-.'); 
\texttt{legend('s\_LPF(t)', 's\_BPF(t)', 's\_HPF(t)')};title('Filtered Signals'); 
xlabel('Time (sec)'); 
ylabel('Amplitude'); 
axis([-1 1 -0.2 1.0]);
```